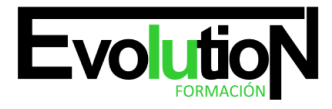

# **PROGRAMACIÓN DE MACROS EXCEL CON VISUAL BASIC IFCT084PO**

**SKU:** EVOL-6292-iNO-B | **Categorías:** [INFORMÁTICA Y COMUNICACIONES](https://formacion.cursosbonificadosevolution.es/categoria-curso/informatica-y-comunicaciones), [Ofimática](https://formacion.cursosbonificadosevolution.es/categoria-curso/informatica-y-comunicaciones/ofimatica)

# **INFORMACIÓN DEL CURSO**

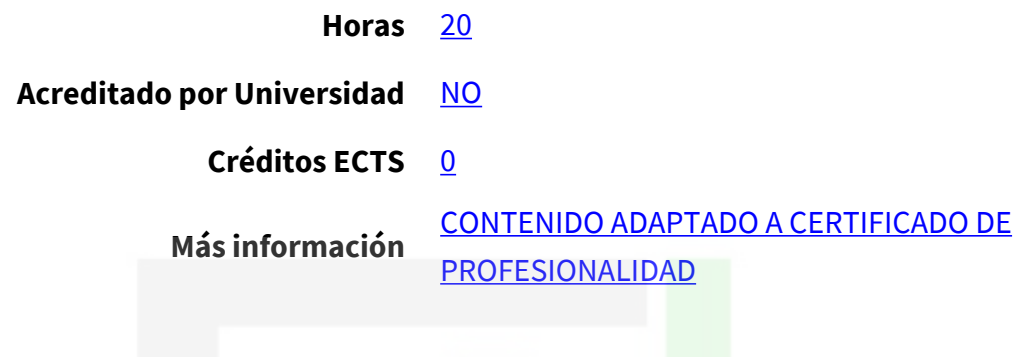

CURSO DE ESPECIALIZACIÓN

#### **Objetivos**

Este Curso IFCT084PO PROGRAMACIÓN DE MACROS EXCEL CON VISUAL BASIC le ofrece una formación especializada en la materia dentro de la Familia Profesional de Informática y comunicaciones. Con este CURSO IFCT084PO PROGRAMACIÓN DE MACROS EXCEL CON VISUAL BASIC el alumno será capaz de Programar con lenguaje Visual Basic macros Excel.

#### **Contenidos**

**UNIDAD DIDÁCTICA 1. HERRAMIENTAS EXCEL: Introducción. Creación, ejecución, eliminación de macros. Aplicaciones de las macros. Listas.**

#### **UNIDAD DIDÁCTICA 2. EL ENTORNO DE PROGRAMACIÓN.**

- 1. Barra de menú.
- 2. Barra de herramientas. Barra de herramientas de acceso rápido.
- 3. Programación orientada a objetos. Propiedades. Método.

#### **UNIDAD DIDÁCTICA 3. LENGUAJE VISUAL BASIC DE APLICACIONES (VBA).**

- 1. El editor de Visual Basic.
- 2. Ventanas del explorador de proyectos: Ventana del editor de código y ventana de propiedades. Traducción de una macro a Visual Basic. Ejecutar una macro desde el editor.
- 3. Modificar macros: Introducir datos. Valores. Variables.
- 4. Sintaxis del lenguaje: tipos de datos. Variables. Procedimientos.

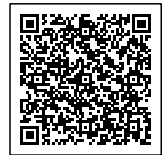

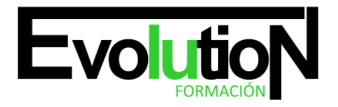

- 5. Funciones: cuadros de mensaje; funciones de depuración.
- 6. Herramientas de depuración. Operadores. Bucles. Sentencias: condicionales y repetitivas. Constantes. Argumentos.
- 7. Vectores o matrices.

# **UNIDAD DIDÁCTICA 4. PROGRAMACIÓN USANDO OBJETOS DE EXCEL.**

- 1. Objetos de Excel. Complementos Excel.
- 2. Métodos.
- 3. Eventos.
- 4. Apllication. Workbooks. Activeworkbook. WorkSheet, sheets. Activesheet.
- 5. Rangos. Celdas. Celdas activas. Columnas. Rows. Selection.

# **UNIDAD DIDÁCTICA 5. CREACIÓN DE FORMULARIOS DE USUARIO.**

- 1. Objetos y propiedades.
- 2. Diseñar un formulario. Insertar y programar controles de usuario. Interacción con módulos y macros
- 3. Cuadros de control. Comandos personalizados. Configuraciones de seguridad de las macros.
- 4. Editor de confianza y ubicaciones.

# **UNIDAD DIDÁCTICA 6. APLICACIONES: Consulta y extracción en una base de datos. Reportes. Macros para imprimir.**

# **UNIDAD DIDÁCTICA 7. DISEÑO: Diseñar un formulario de encuesta. Diseño de una aplicación de gestión.**

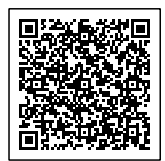